# **RRETH MANUALIT**

Marrëveshjet gjatë përgatitjes së këtij manuali:

1. Emrat e dritareve, skedave dhe butonave të shënohen me shkronja të theksuara (bold).

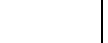

Shembuj:

Hapni dritaren **Lidhja**. Klikoni skedën **MARC**. Klikoni butonin **Përzgjidh**.

2. Me shkronja të theksuara të shënohen emrat e menuve dhe metodave në rreshtin e menusë. Gjithmonë, në rend të parë është emri i menusë, e pas saj emri i metodës. Me shkronja të theksuara janë të shtypura edhe emrat e klasave.

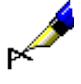

# Shembuj:

Përzgjidhni metodën **Regjistrimi / Redakto regjistrimin**. Përzgjidhni klasën **Regjistrimi bibliografik**.

3. Me shkronja të theksuara ose të pjerrëta i shënoni edhe pjesët e tekstit, të cilat kanë rëndësi të veçantë ose dëshironi t'i dalloni nga pjesa tjetër e tekstit.

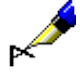

### Shembull:

Nëse dëshironi që të dhënën, e cila nuk shfaqet në rezultatet e kërkimit, ta **largoni**, atë e përzgjidhni te "Atributet e paraqitjes së rezultateve të kërkimit" dhe klikoni butonin **Largo**.

4. Ikonat janë të paraqitura në mënyrë grafike.

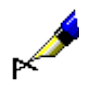

Shembull: Klikoni ikonën  $\mathbb G$  5. Emrat e atributeve, parametrave dhe listave janë të shënuara midis thonjëzave.

#### Shembull:

Te "Formati i listës së rezultateve të kërkimit" përzgjidhni formatin në të cilën dëshironi të shfaqen rezultatet.

6. Vlerat e atributeve janë të shënuara me shkronja të pjerrëta.

## Shembull:

Në këtë mënyrë i kërkoni regjistrimet për botimet, të cilat kanë kanë dalë në kuadër të serisë *Njëqind romanet*.

7. Tastet në tastierë janë të vendosura brenda kllapave këndore.

Shembuj:

<Enter>, <Tab>, <Shift>, <Ctrl>, <Alt>, <Esc>.

8. Shenja plus (+) në mes të dy emrave të tasteve tregon se të dy tastet në tastierë duhet t'i shtypni njëherësh.

#### Shembull:

Veprimi  $\langle$ Ctrl $> + \langle P \rangle$ , do të thotë se njëkohësisht shtypni tastet  $\langle$ Ctrl $>$ dhe <P>. Shtypni tastin <Ctrl>, mbajeni atë të shtypur dhe pastaj shtypni edhe tastin <P>.

9. Shenjat dhe emrat e fushave, nënfushave dhe kodeve, si edhe vlerat e treguesve, janë të shtypura me shkronja të pjerrëta. Shenja e kodit duhet të jetë brenda thonjëzave.

#### Shembull:

Nëse nënfusha *001a – Statusi i regjistrimit* në regjistrimin e njësuar përmban kodin *"d" – regjistrim i fshirë*, programi e kërkon nënfushën *001x – Numri i regjistrimit zëvendësues*.

10. Parashtesat, prapashtesat, operatorët (logjik dhe të kontekstit) në manual janë të shtypur me shkronja të mëdha (kapitale) vetëm për të qenë më të kuptueshme, por te puna në program mund t'i përdorni edhe shkronjat e vogla.

## Shembull:

Te "Pyetja për kërkim" shkruani p.sh. *(organizimi AND ditur\*)/SER ose (organizimi and ditur\*)/ser*.

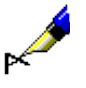

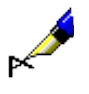

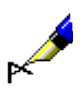

 $\mathbb{R}$